# **Documentations - Anomalie #7625**

# **changer les captures d'écran dans doc ARV onglet "serveurs RVP"**

14/03/2014 10:20 - Gérald Schwartzmann

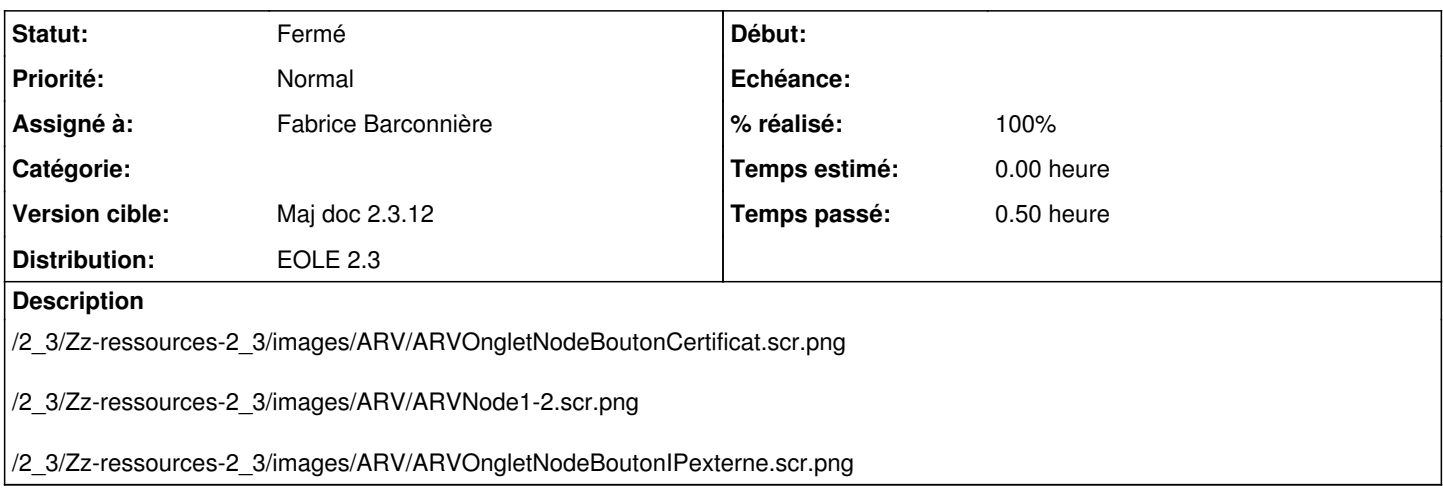

### **Historique**

## **#1 - 14/03/2014 10:20 - Gérald Schwartzmann**

*- Sujet changé de changer la capture d'écran à changer les captures d'écran dans doc ARV onglet "serveurs RVP"*

## **#2 - 14/03/2014 10:37 - Gérald Schwartzmann**

*- Description mis à jour*

Gérald Schwartzmann a écrit :

/2\_3/Zz-ressources-2\_3/images/ARV/ARVOngletNodeBoutonCertificat.scr.png

### **#3 - 14/03/2014 11:08 - Fabrice Barconnière**

- *Description mis à jour*
- *Statut changé de Nouveau à Résolu*
- *% réalisé changé de 0 à 100*

## **#4 - 15/03/2014 16:08 - Joël Cuissinat**

*- Version cible changé de Maj doc 2.3 - TODO à Maj doc 2.3.12*

### **#5 - 26/05/2014 17:56 - Gérald Schwartzmann**

*- Statut changé de Résolu à Fermé*